## Le Port 2014

Pour que l'été à Fribourg soit plus joli qu'ailleurs.

Les Mardis Les Mercredis 10.06.14 Semences et graines hybrides Urs Gfeller 17.06.14 *Droit d'auteur-e-s* Maïté Colin 18.06.14 Nicolas Brodard<br>24.06.14 Les plastiques biosourcés Didier Hirt 25.06.14 Eva Lauterlein 24.06.14 *Les plastiques biosourcés* Didier Hirt 08.07.14 Holacracy Julien Gogniat 29.07.14 *L'agriculture bio vs classique* Jérôme et David Kolly 16.07.14 Etudiant-e-s école Vevey<br>12.08.14 *Making of Journal MOINS* Mirko Locatelli et Mathieu Glayre 30.07.14 Jean-Paul Guinnard 19.08.14 *Association fribourgeoise pour la permaculture* 06.08.14 Pénélope Henriod 26.08.14 *A l'écoute de l'abeille* Françoise Golay 13.08.14 Mireya Espinoza<br>20.09.14 Les Chauves-souris FriBat FriBat 20.08.14 Luca Etter 20.09.14 Les Chauves-souris FriBat<br>16.10.14 MOINS Mirko Locatelli

# LES JEUDIS 17.09.14 Mélanie Rouiller<br> **CONCERTS** 24.09.14 Caroline Wagsch

05.05.14 Mark Berube 12.05.14 Pony del Sol et Jerrycan 19.06.14 Alejandro Gutierrez 1992 LES VENDREDIS<br>26.06.14 Georges et Peter 1992 LECTURES SPI 26.06.14 Georges et Peter **Lectures SPECTACLES ADULTES**<br>10.07.14 Jim the Barber 2008 Computer and the spectrum of the state and the state and the state and the state a 25.07.14 Gustav Christian Christian Christian Christian Christian Christian Christian Christian Christian Chris<br>22.08.14 Lecture en musique Mélanie Richoz et Emilie Zoé<br>22.08.14 Lecture en musique Mélanie Richoz et Emilie 07.08.14 Zitto et Splendini 29.08.14 La nuit finira-t-elle un jour? Cie La Tête dans le Sac (14.08.14 *Le* Guignol à roulettes 31.08.14 Derrière chez moi 14.08.14 Yellow Teeth et Sacha Love<br>
14.08.14 *Derrière chez moi* Le Guignol à roulettes<br>
21.08.14 Stefan Aeby et Tobias Preisig<br>
21.08.14 *Derrière chez musique* Fiasco FM Bergmann et John Dear 21.08.14 Stefan Aeby et Tobias Preisig 28.08.14 Meril Wubslin 06.09.14 *Sprachspielereien am Röstigraben* Christian Schmutz 11.09.14 Shellac Records Remastered 18.09.14 Onimo Nomad 03.10.14 *Le poids des poissons perdus* Myriam Wahli 20.09.14 The Bables 09.10.14 Claire Huguenin et Malcolm Braff

LES MERCREDIS SOIRS ET SAMEDIS MATINS<br>
198.06.14 Bombes vertes
Martin Green Maïté Colin<br>
198.06.14 gARTen

Anne Joly Jardinage collectif Katrin Gfeller et Nina Hausammann 15.06.14 gARTen 15.06.14 gARTen Anne Jol<br>Circuits découverte Belluart Belluart Belluart 15.06.14 ecture Kamishibai

LES SAMEDIS MATINS<br>Lecture enfants Céline Herren<br>Lecture enfants Sandra Romanelli. Stéfanie Gremaud. Béatrice Kaenel. 17.08.14 Peintures naturelles Nina Haussmann Sandra Romanelli, Stéfanie Gremaud, Béatrice Kaenel, 17.08.14 Peintures naturelles Nina Haussmann (Stefanie Gremaud, Béatrice Kaenel, 17.08.14 Peintures naturelles Nina Haussmann (Stefanie Genny

EVÉNEMENTS OU PROJETS EN COLLABORATION AVEC<br>
Frigaz, TelOOge, JuilletDanse, Helvetas Cinéma Sud, Association pour l'éducation familiale 26.09.14 Atelier autour de la bouche Joëlle Schwaller Frigaz, TelOOge, JuilletDanse, Helvetas Cinéma Sud, Association pour l'éducation familiale 26.09.14 Atelier autour de la bouche Joëlle Schwaller<br>Michaël Groenberg, Jacques Tissot, Croix-Rouge fribourgeoise, Tango La Nouvel Michaël Groenberg, Jacques Tissot, Croix-Rouge fribourgeoise, Tango La Nouvelle Maison de quartier de la Neuveville, CCSI/SOS Racisme, Echo-Roulotte, **1988** and 2013. COSI-0.14 Tournesol Leslie Umezaki<br>
Sir T One, ROC, LivrEchange Covernann Covernann Covernann Covernann and 21.10.14 Art en bazar Cover Sir T One, ROC, LivrEchange

### AVEC LE SOUTIEN DE

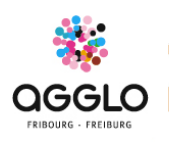

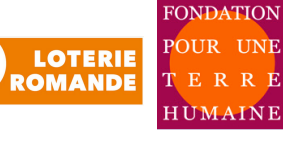

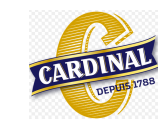

Promotion Santé Suisse

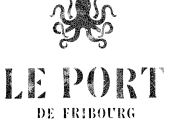

**PROJECTIONS PHOTOS FILMS**<br>13.06.14 Xavier Ducry

09.07.14 Reto Albertalli

27.08.14 Thomas Delley 03.09.14 Primula Bosshard 10.09.14 Pierre-Yves Massot

24.09.14 Caroline Wagschal

22.08.14 *Lecture en musique* 

06.07.14 Balade des ruches

27.07.14 Portraits grandeur nature

24.08.14 Papas, poupons et poussettes<br>31.08.14 Pop Up

14.09.14 Nichoirs pour abeilles sauvages<br>21.09.14 Atelier Photo

Les Dimanches Ateliers

04.09.14 Simon Gerber 12.09.14 *Conférence de choses* 2bcompany

Circuits découverte 29.05.14 Lecture Kamishibai Belluart **HEBDOMADAIREMENT DANS LES JARDINS**<br>Tai-Chi Cristina Tattarletti et Laurence Terrin **13.07.14 Bulles de savon géantes** Mariène Grüber Tai-Chi Cristina Tattarletti et Laurence Terrin 20.07.14 Bulles de savon géantes Marlène Grüber Cristina Tattarletti et Laurence Terrin 20.07.14 Bulles de savon géantes Marlène Grüber<br>27.07.14 Portraits grandeur nature Mar 03.08.14 Mandala naturel Patrick Vuille<br>12.08.14 Cosmétiques naturels Céline Herren Maria Eugenia Poblete<br>CCSI/SOS Racisme 07.09.14 Théâtre forum CCSI/SOS Racis<br>14.09.14 Nichoirs pour abeilles sauvages Echo-Roulotte

Ville de Fribourg